### **PLAN DE TRABAJO**

### **I. Datos de la institución**

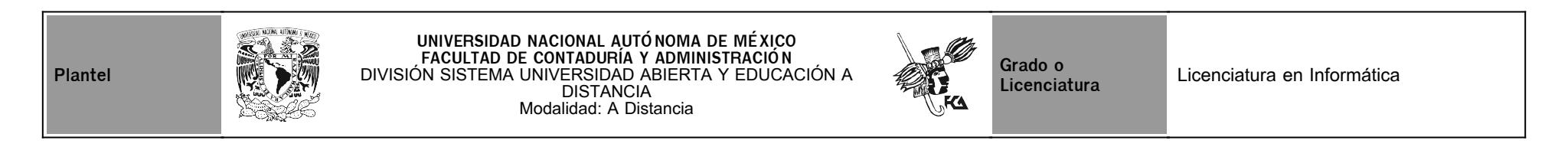

### **II. Datos del asesor**

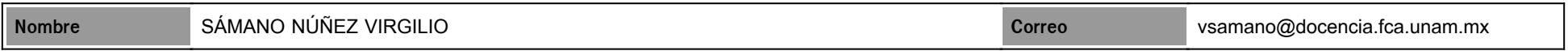

### **III. Datos de la asignatura**

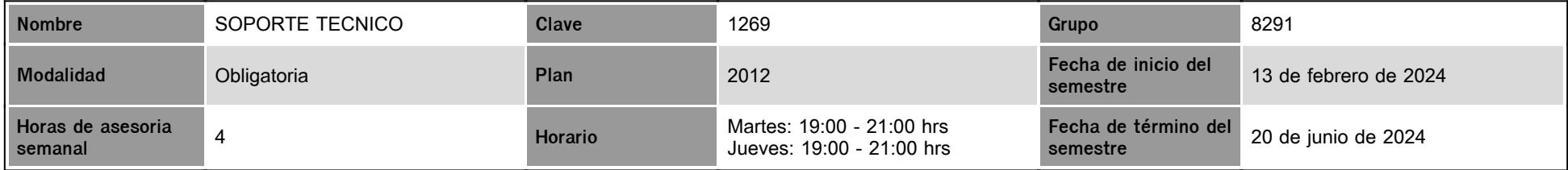

### **IV. Contenido temático**

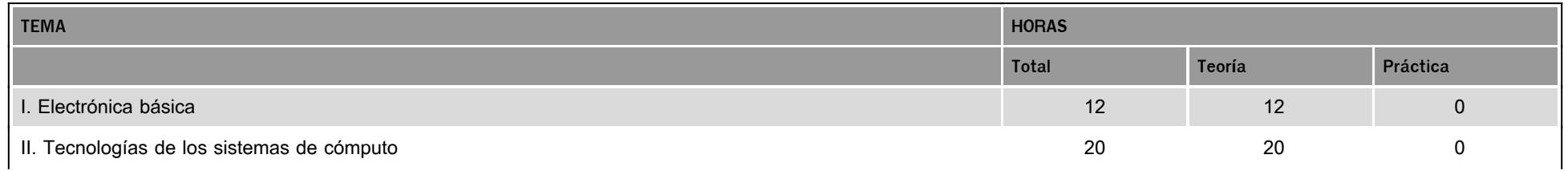

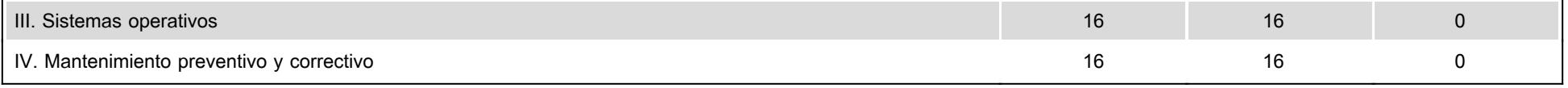

### **V. Presentación general del programa**

Tengo el agrado de ser tu asesor durante este curso, mi labor es ayudarte en tu proceso de aprendizaje, ya sea resolviendo tus dudas o sugerirte cómo aprovechar los contenidos en línea. No dejes de preguntar cuanto sea necesario y las veces que consideres pertinentes ya sea por correo electrónico o en las sesiones de chat.

Se fomentará en ti la apropiación de una forma de trabajo y aprendizaje independiente, donde debes tener adecuados hábitos de estudio y de organización de tiempos para la revisión de materiales en el sitio, búsqueda de bibliografía necesaria, realizar investigaciones, etc. La asignatura está integrada por unidades, en el material didáctico encontrarás una introducción, objetivos particulares y un resumen de cada una de ellas.

De igual forma, cada unidad está desglosada en temas que te indican el objetivo específico para cada uno, el desarrollo de la información para alcanzarlo y sus actividades de aprendizaje, autoevaluación y bibliografía específica para profundizar en el tema trabajado. Las actividades deberás desarrollarlas de manera individual y sólo si la actividad se considera para calificación.

Para ello se te proporcionan instrucciones claras y tiempos precisos. Estas actividades son:

Actividades de aprendizaje. Tareas que se han estructurado de tal forma que te permitan desarrollar habilidades y destrezas, para dar solución a un problema en específico, producto de los aprendizajes significativos derivados de la apropiación de los contenidos temáticos del curso correspondiente. Por ello, es importante que realices cada una de ellas porque lo que aprendas de un tema servirá para entender el siguiente.

Actividad integradora (Lo que aprendí). Se ubica al final de cada unidad y sirve para relacionar los temas vistos, ya sea a través de un caso práctico,la construcción de un documento o alguna otra actividad, de acuerdo con el tema en cuestión.

Actividad complementaria. Tiene el mismo objetivo que las actividades de aprendizaje, con un contenido más actual y especifico pero no estan mencionadas en el cuaderno de actividades.

Toma en cuenta que la actividad complementaria 4 de la unidad 4 se debe realizar en el foro "Fallas y soluciones en una PC" creado en su momento por tu profesor, no debe subirse al espacio "Actividad complementaria 4" de la unidad 4, de hacerlo no se considerará para calificación.

Examen final. Al finalizar la asignatura, podrás presentar un examen final del 17 al 21 de junio de 2023.

Sesiones para videoconferencia por Zoom.

Sesión 1: 29 de febrero / 19:00 a 21:00 h. /dudas de actividades para la unidad 1.

Sesión 2: 19 de marzo / 19:00 a 21:00 h. /dudas de actividades para la unidad 1.

Sesión 3: 2 de abril / 19:00 a 21:00 h. /dudas de actividades para la unidad 2.

Sesión 4: 30 de abril / 19:00 a 21:00 h. /dudas de actividades para la unidad 3.

Sesión 5: 28 de mayo / 19:00 a 21:00 h. /dudas de actividades para la unidad 4.

Sesión 6: 11 de junio / 19:00 a 21:00 h. /dudas de actividades para la unidad 4.

### **VI. Forma en que el alumno deberá preparar la asignatura**

Para desarrolar la mayoria de las actividades deberás consultar fuentes de información confiables, de preferencia académicas. Si obtienes información de internet te recomiendo buscar en diferentes sitios para que corrobores la veracidad de la información y evitar confusiones. Consultame para ayudarte en esto y menciona la fuente en cada una de tus actividades para conocer el contexto en el que está explicado y evaluar mejor tu actividad.

Cerciorate de conocer las caracteríticas de un resumen, ensayo, cuadro sinótico, cuadro comparativo, tabla de datos y mapa mental.

Al menos una semana antes de la fecha de entrega de determinadas actividades, enviaré mensajes con recomendaciones para determinadas actividades. Te recomiendo leer con atención lo que pide la actividad, si se trata de alguna investigación consulta en más de dos fuentes de información, lee el contenido de tus fuentes y escribe con tus propias palabras, evita el plagio y cita tus

#### fuentes.

Las sesiones de chat serán los martes y jueves de 19 a 21 horas donde se tratarán de preferencia temas de la actividad que se entregue ese día o en fecha inmediata próxima, es decir que si una actividad se entrega el 12 de marzo tendrá preferencia en los chats de los días 7 y 12 de marzo.

### **CALENDARIO DE ACTIVIDADES**

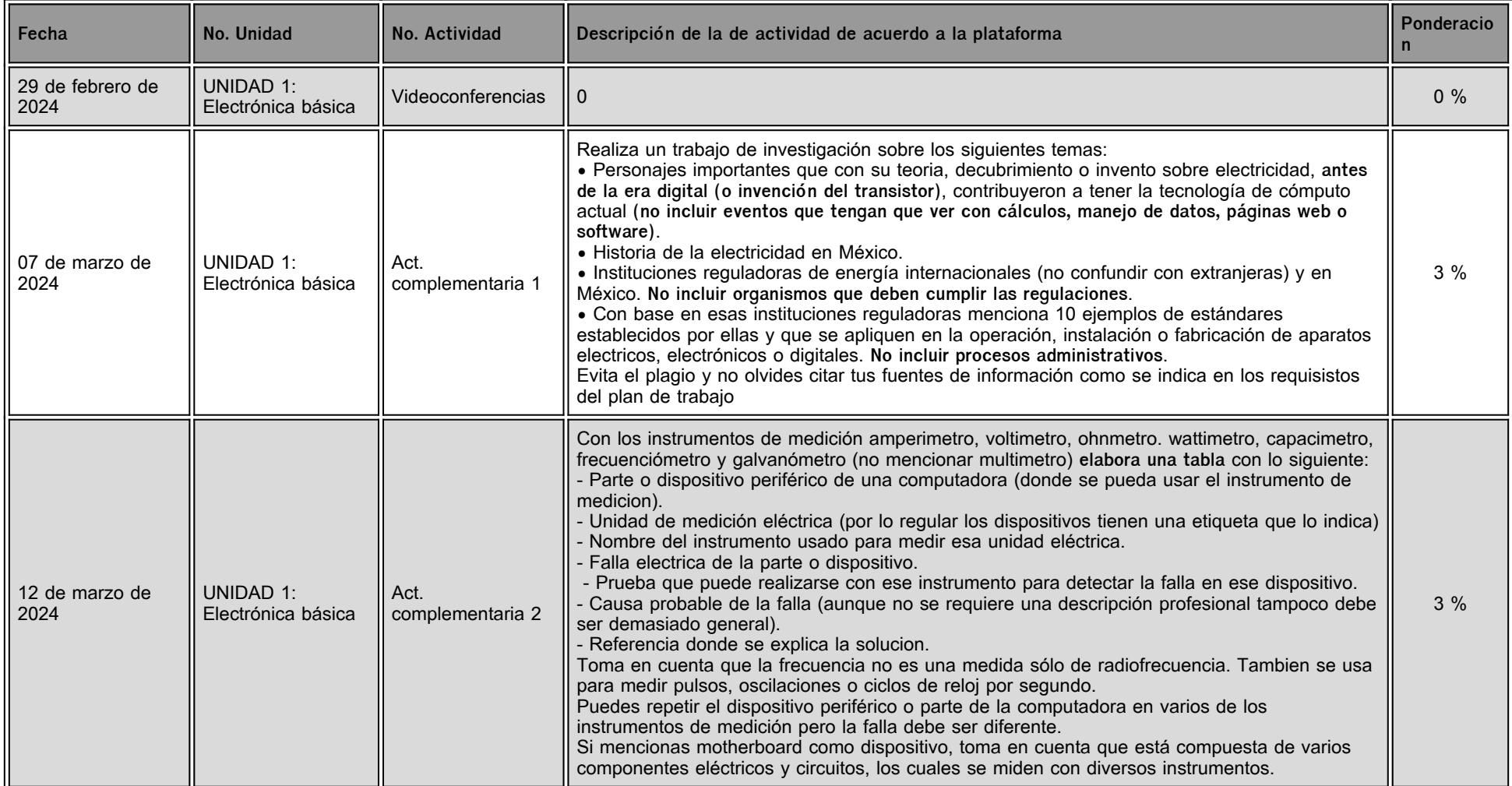

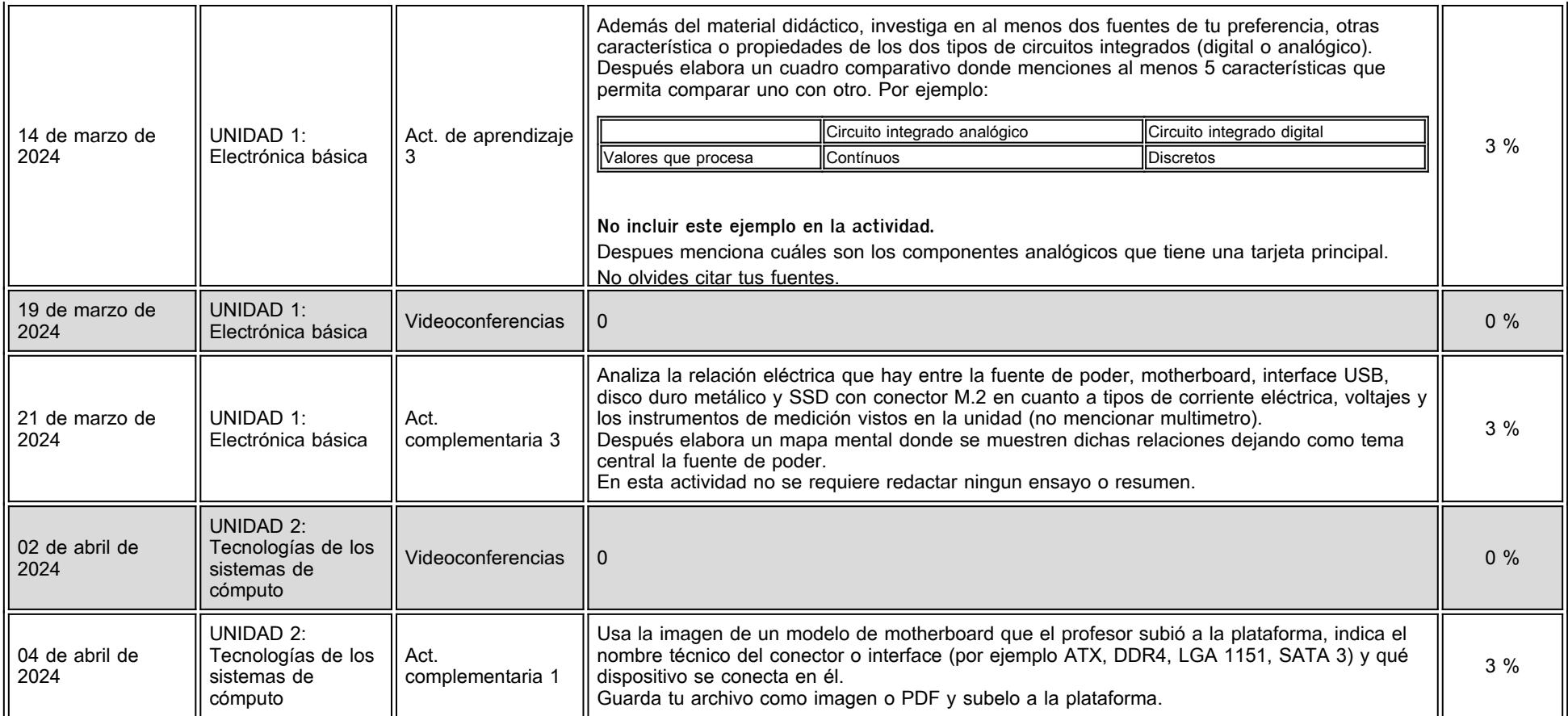

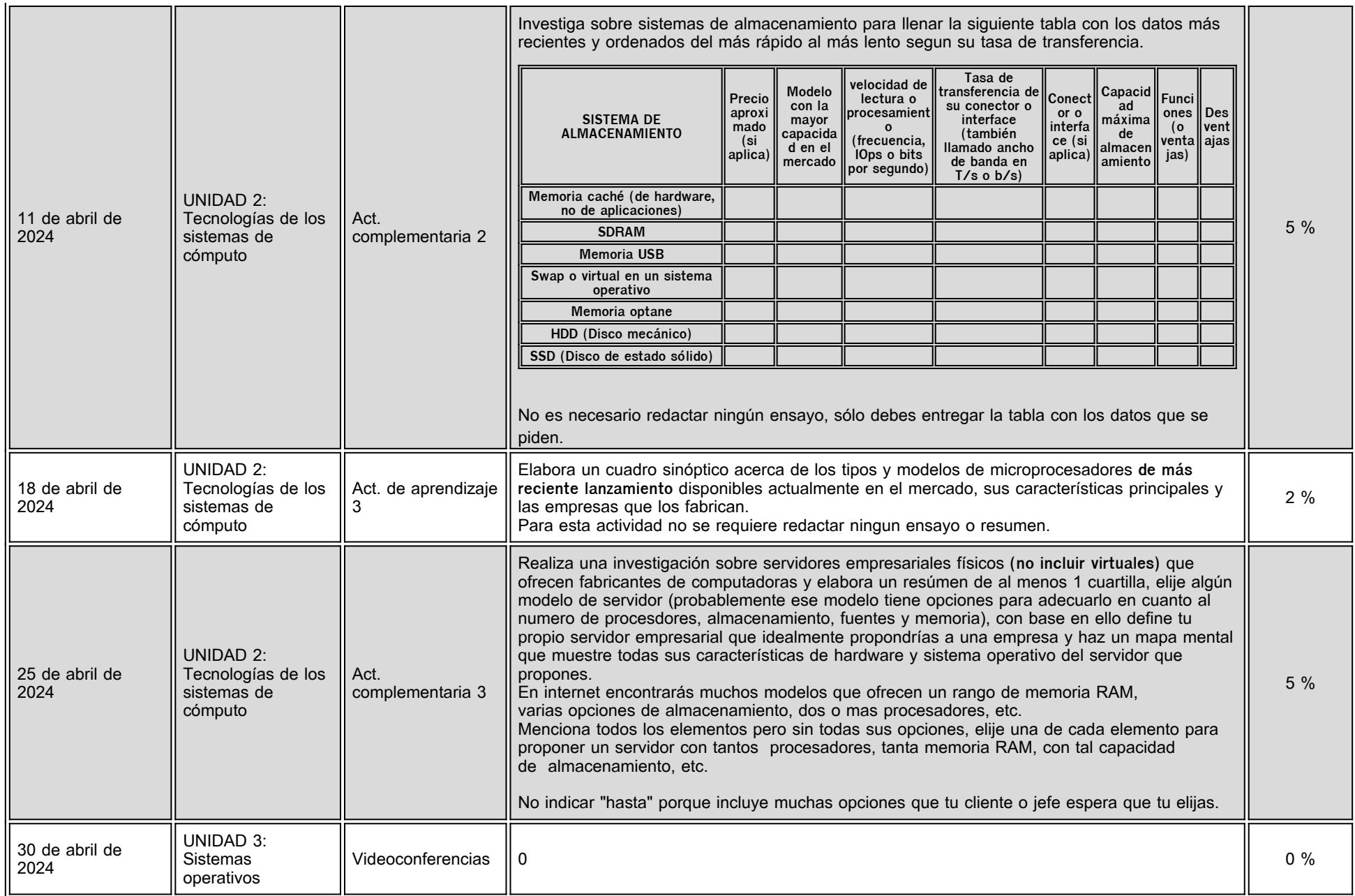

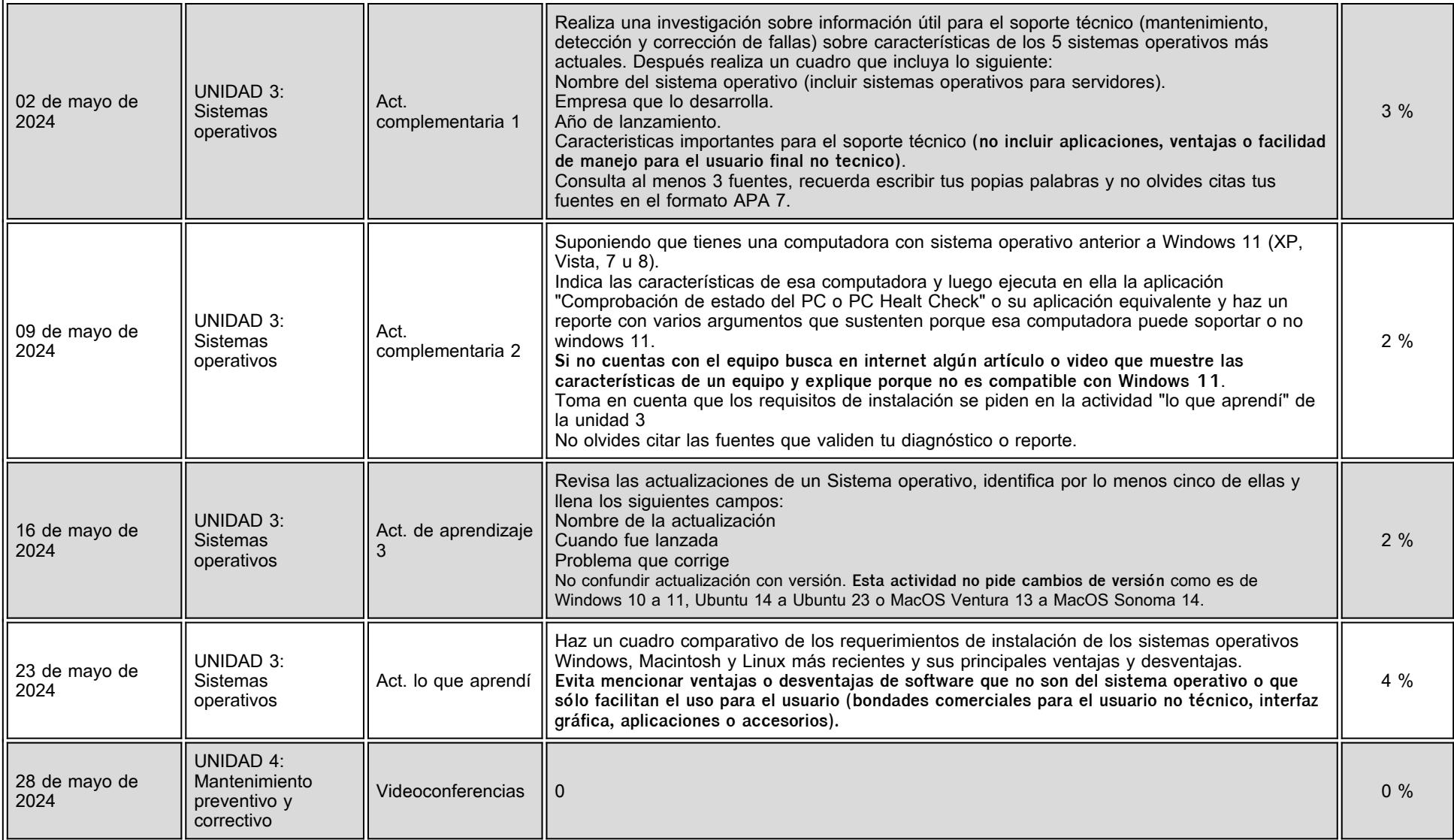

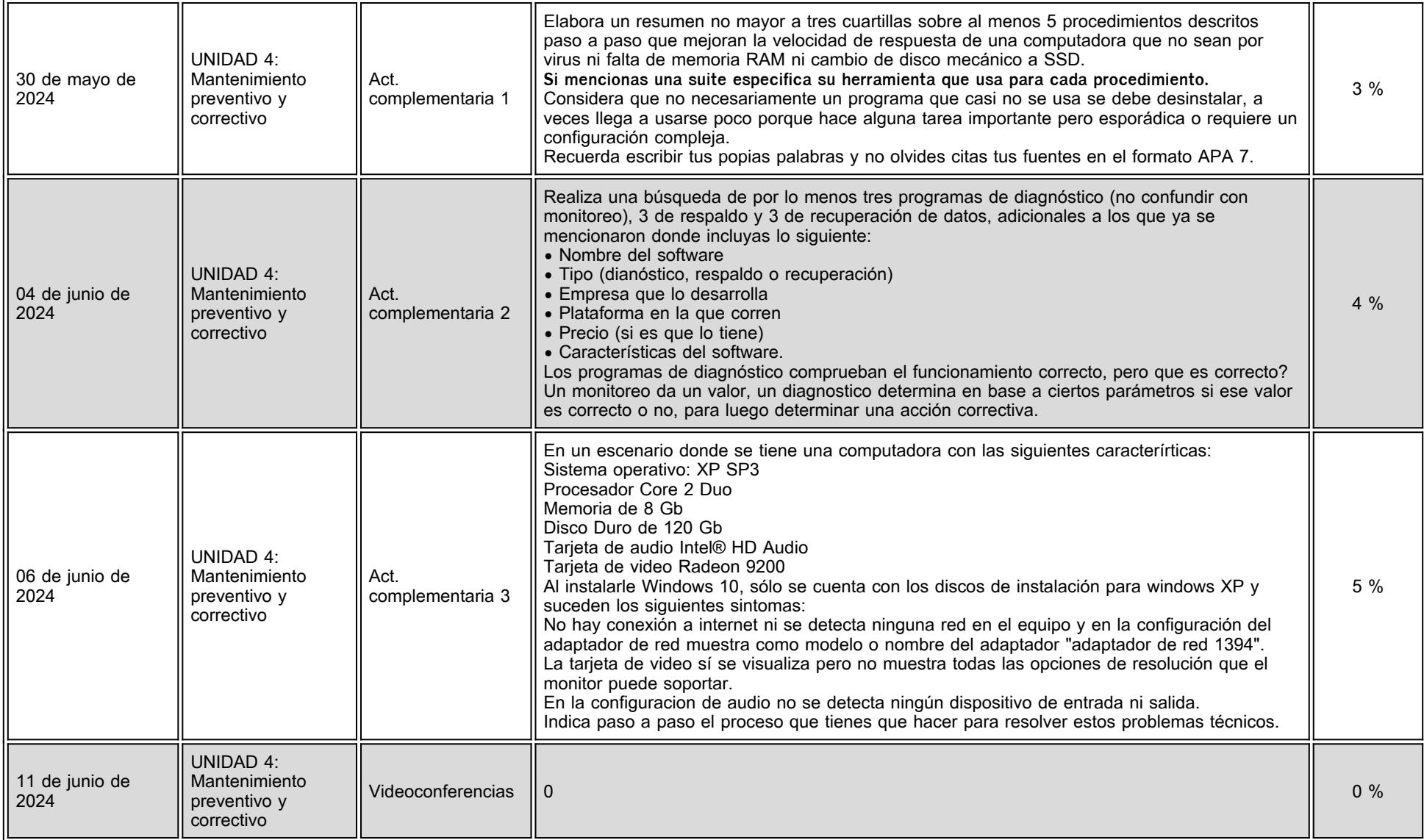

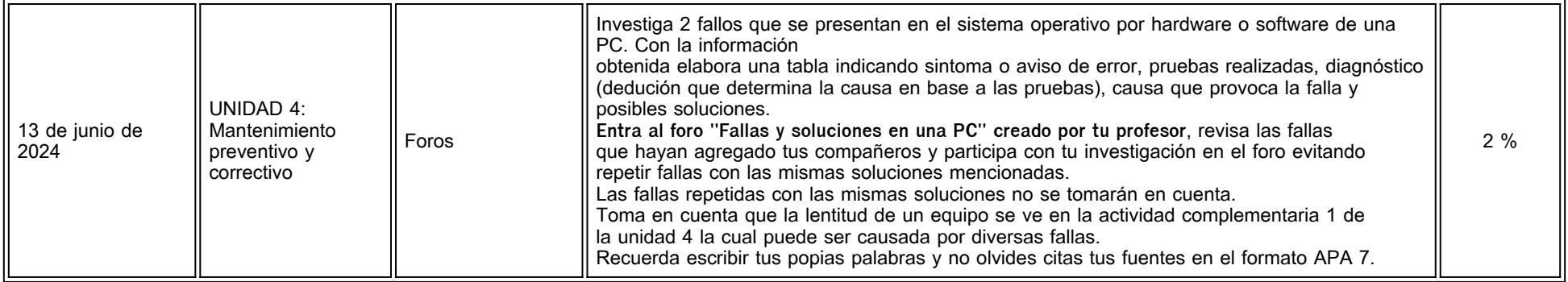

## **VII. Sistema de evaluación**

**FACTORES DESCRIPCIÓN** 

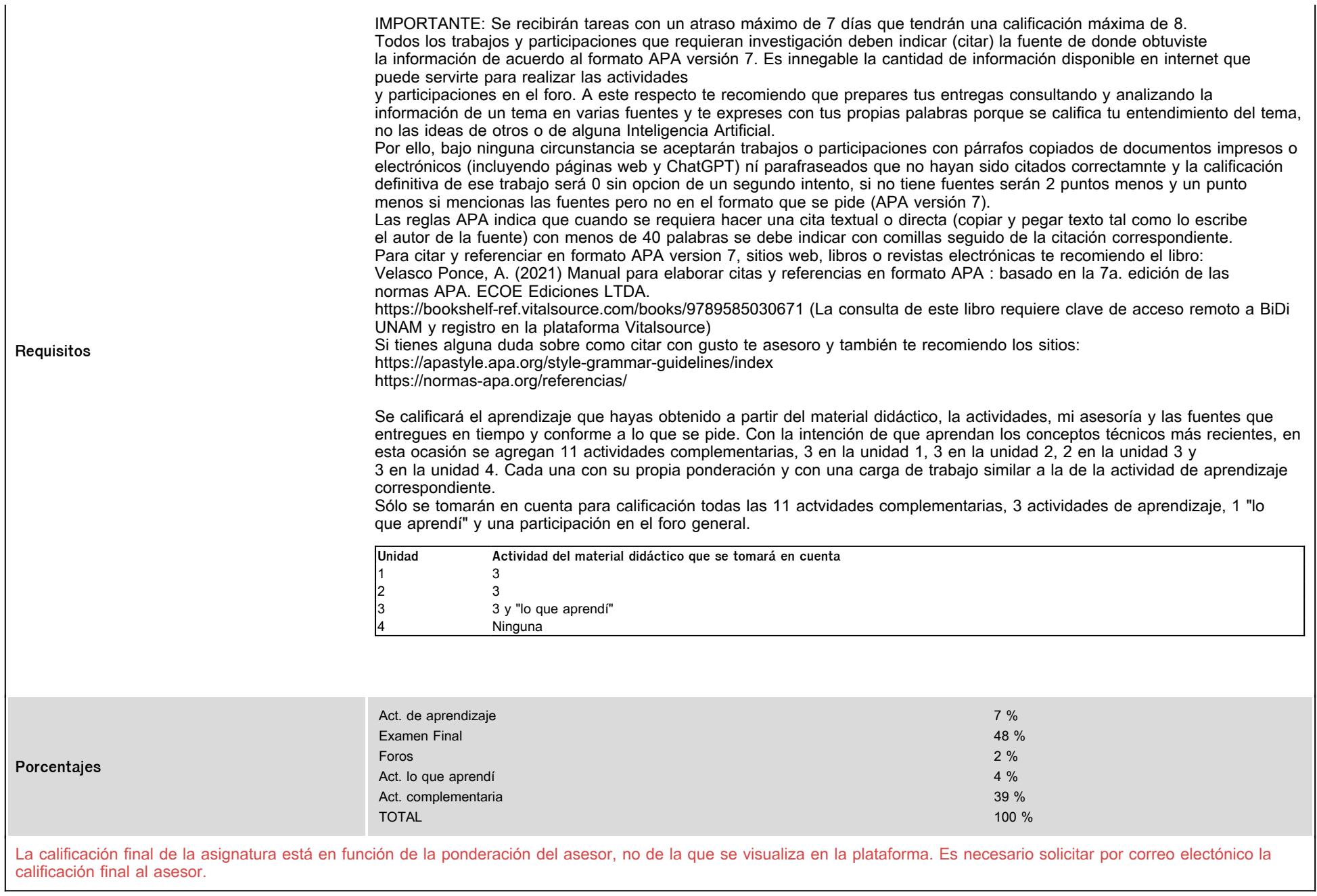

# **VIII. Recursos y estratégias didácticas**

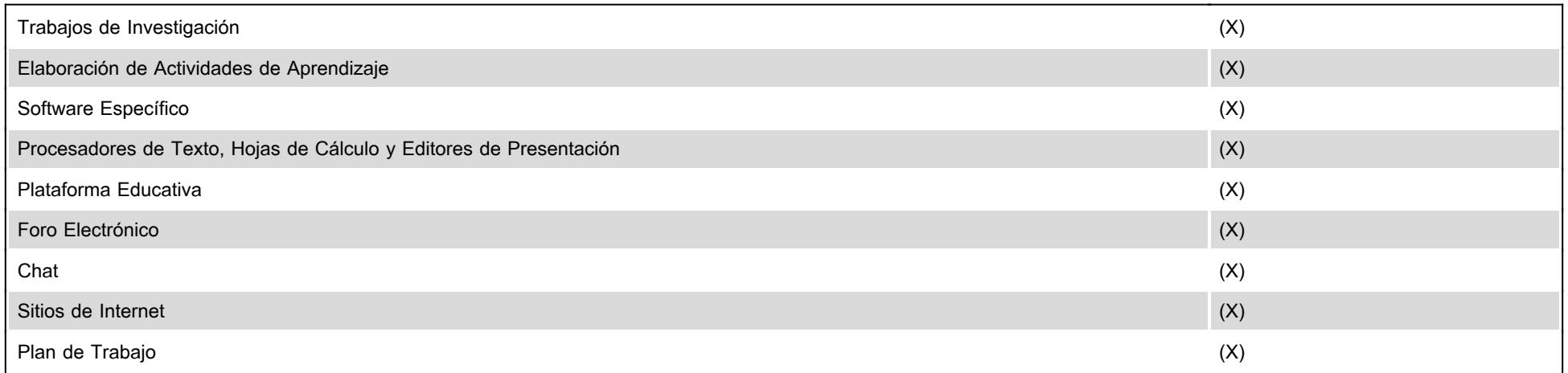